# **Komunikační protokoly pro IoT** IoTKomunikační protokoly pro

**Adam Hořčica** (@horcicaa) LinuxDays 2014

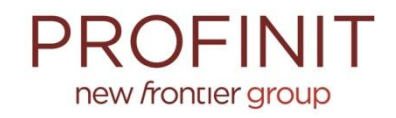

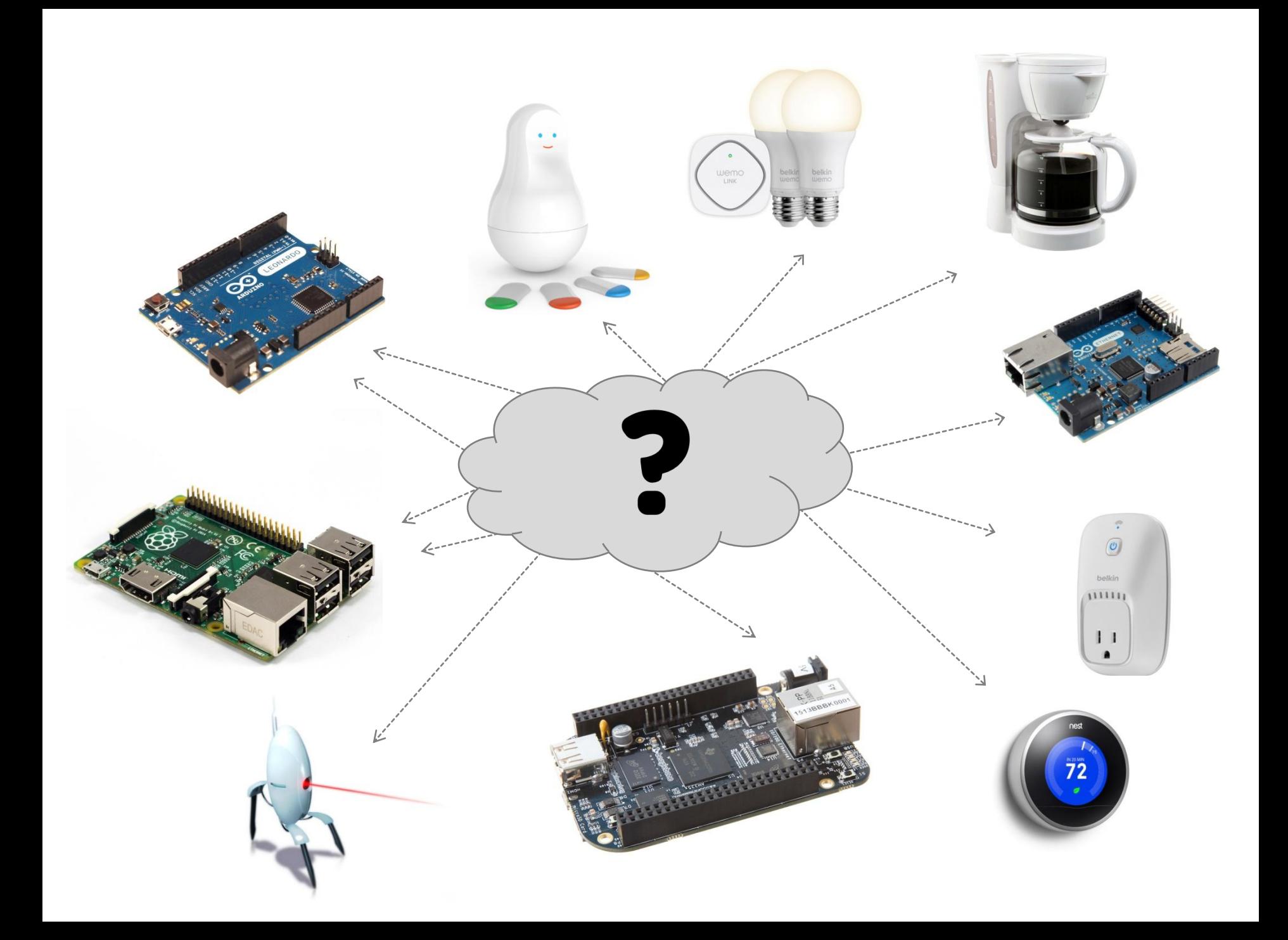

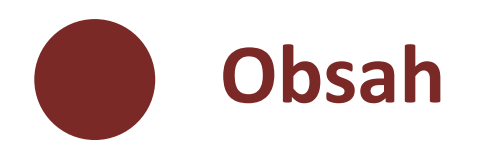

- Protokoly
	- MQTT
	- CoAP
	- Snad přijde i kouzelník ukázka
- Integrační nástroje
	- Node Red
	- openHab

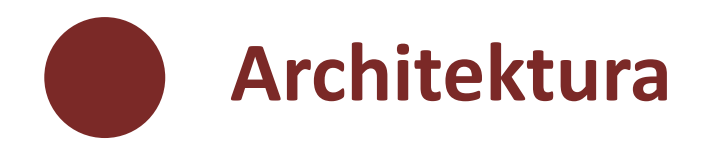

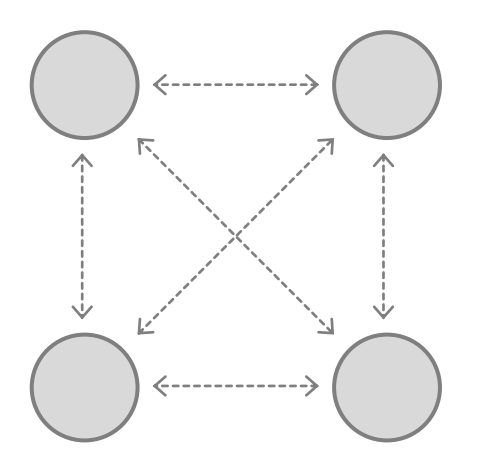

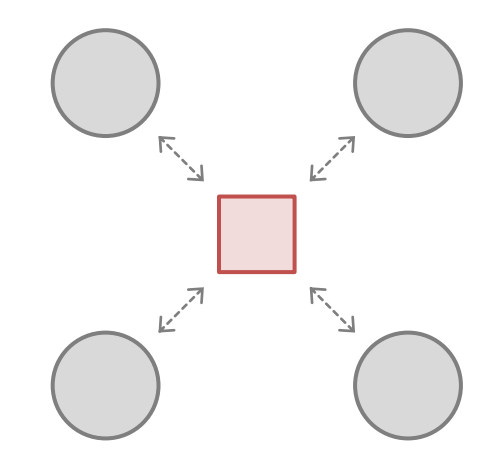

**CoAP MQTT**

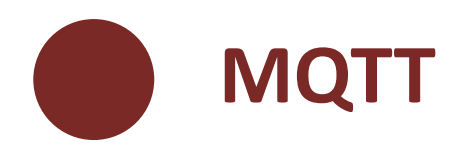

- Pub-Sub
- Broker x Client
	- Publikace zprávy s předmětem
	- Odebírání věch zpráv s daným předmětem
	- Obsah zprávy je TXT
- Malé datové nároky
- Postavené nad TCP/IP

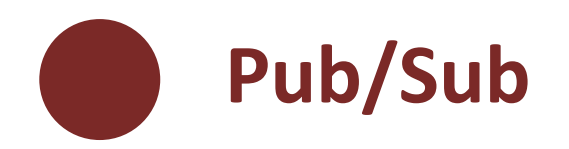

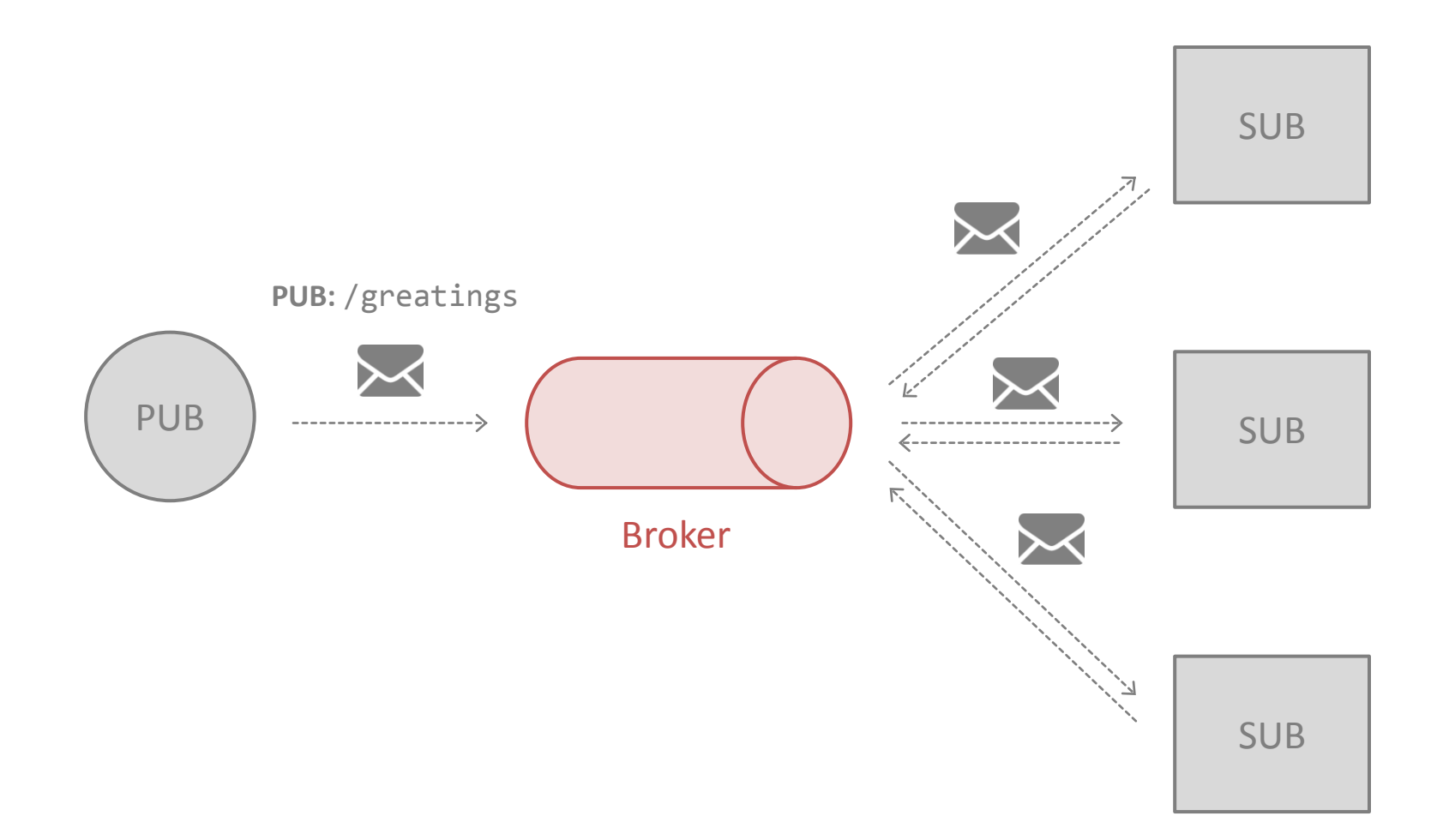

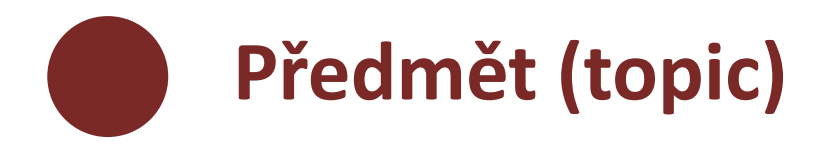

• Publikace

**/hierarchická/struktura/xyz/123**

- Odebírání
	- Přesný předmět:

**/hierarchická/struktura/xyz**

### – Wildchar:

**/hierarchická/+/+/xyz /hierarchická/struktura/# /+/struktura/#**

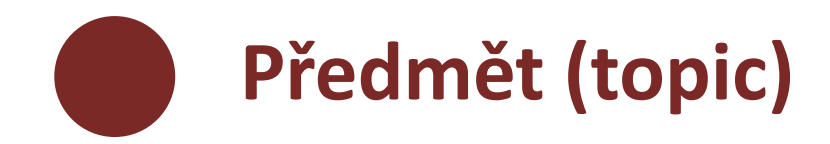

#### **/sensory/budovaA/mistnost123/teplota**

**/sensory/budovaA/mistnost123/+ /sensory/budovaA/# /sensory/budovaA/+/teplota /sensory/+/+/teplota**

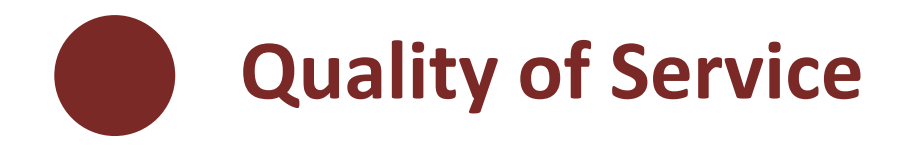

• Co se stane se zprávou v případě poruchy:

QoS⓿ … nemusí být doručena **vůbec** QoS❶ … může být doručena **vícekrát** QoS❷ … bude doručena **právě jednou**

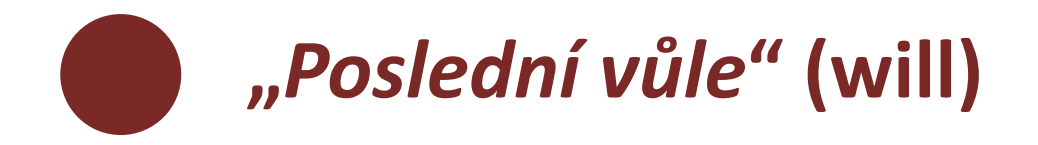

- *Co se stane, když mě někdo zabije odpojí*
- Zpráva, kterou broker při nečekaném odpojení klienta

- will-topic
- will-payload
- will-qos
- will-retain

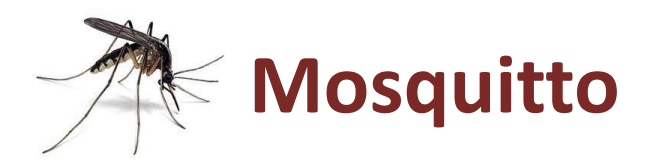

- Broker (mosquitto)
- C++, multiplatformní
- Klient:
	- mosquitto\_pub
	- mosquitto\_sub
- [http://mosquitto.org](http://mosquitto.org/)
- Demo: iot.eclipse.org:1883

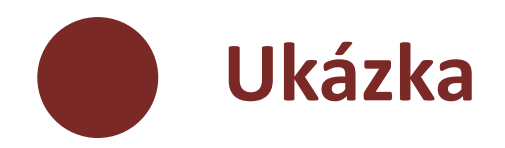

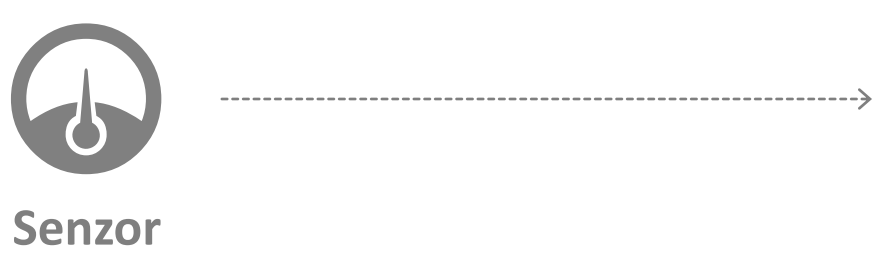

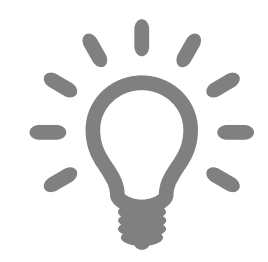

**Osvětlení**

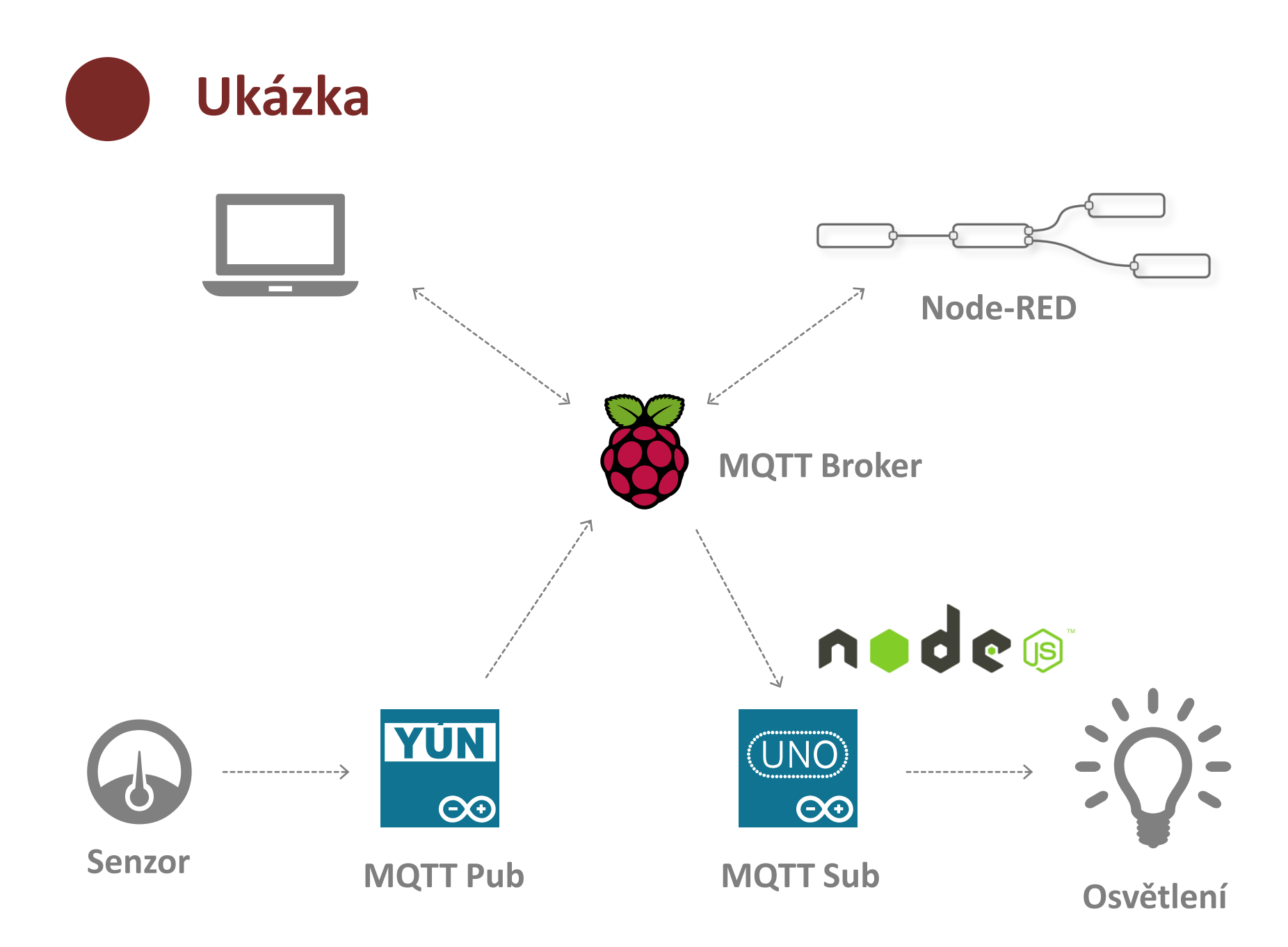

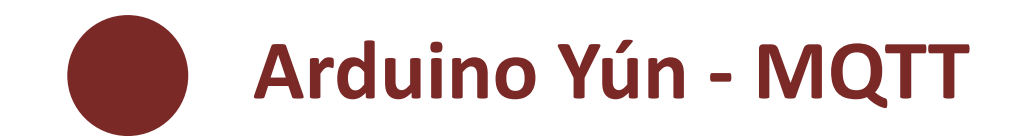

// nejprve: \$ opkg install mosquitto-client

```
#include <Process.h>
Process mqtt;
void setup () {
       Bridge.begin();
       mqtt.begin("mosquitto_pub");
       mqtt.addParameter("-h"); mqtt.addParameter(MQTT_HOST);
       mqtt.addParameter("-t"); mqtt.addParameter(MQTT_TOPIC);
       mqtt.addParameter("-l"); 
       mqtt.runAsynchronously();
}
void loop () {
       mqtt.println(measure_light());
       delay(1000);
}
```
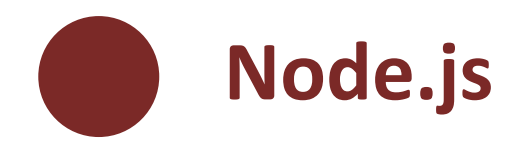

```
var mqtt = require("mqtt");
```

```
var mqttClient = mqtt.createClient(HOST, PORT);
mqttClient.subscribe("/light");
```

```
mqttClient.on("message", function (topic, msg) {
       if (msg == "on") \{sendCmd(ON_CMD);
       }
       else if (msg == "off"){
               sendCmd(OFF_CMD);
       }
});
```
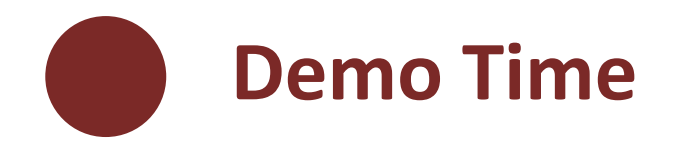

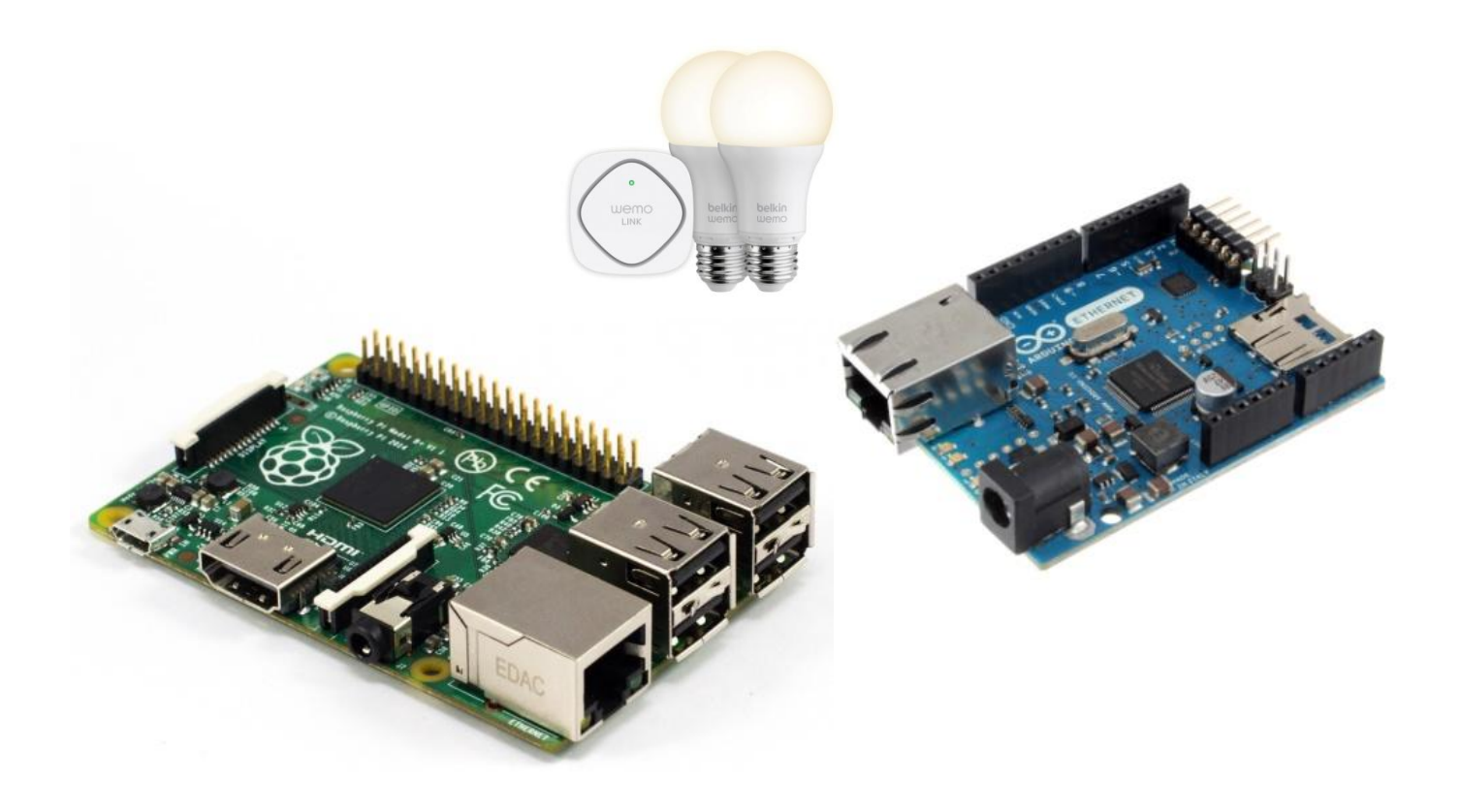

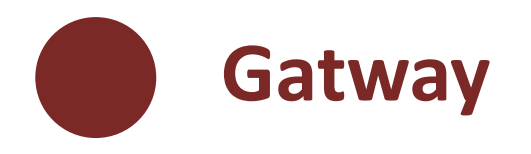

- MQTT  $\leftrightarrow$  něco jiného
	- Jiný MQTT borker
	- RESTful API (HTTP)
	- RESTful API (CoAP)
	- MQTT-SN (Sensor Network)

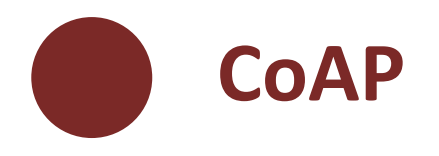

- Protokol pro CoRE
- "HTTP nad UDP"
- Princi hodně podobný HTTP
- Umožňuje REST přístup
- Kromě HTTP:
	- Auto discovery
	- Komunikace bez odpovědi (např. stream)

**Pento projekt**

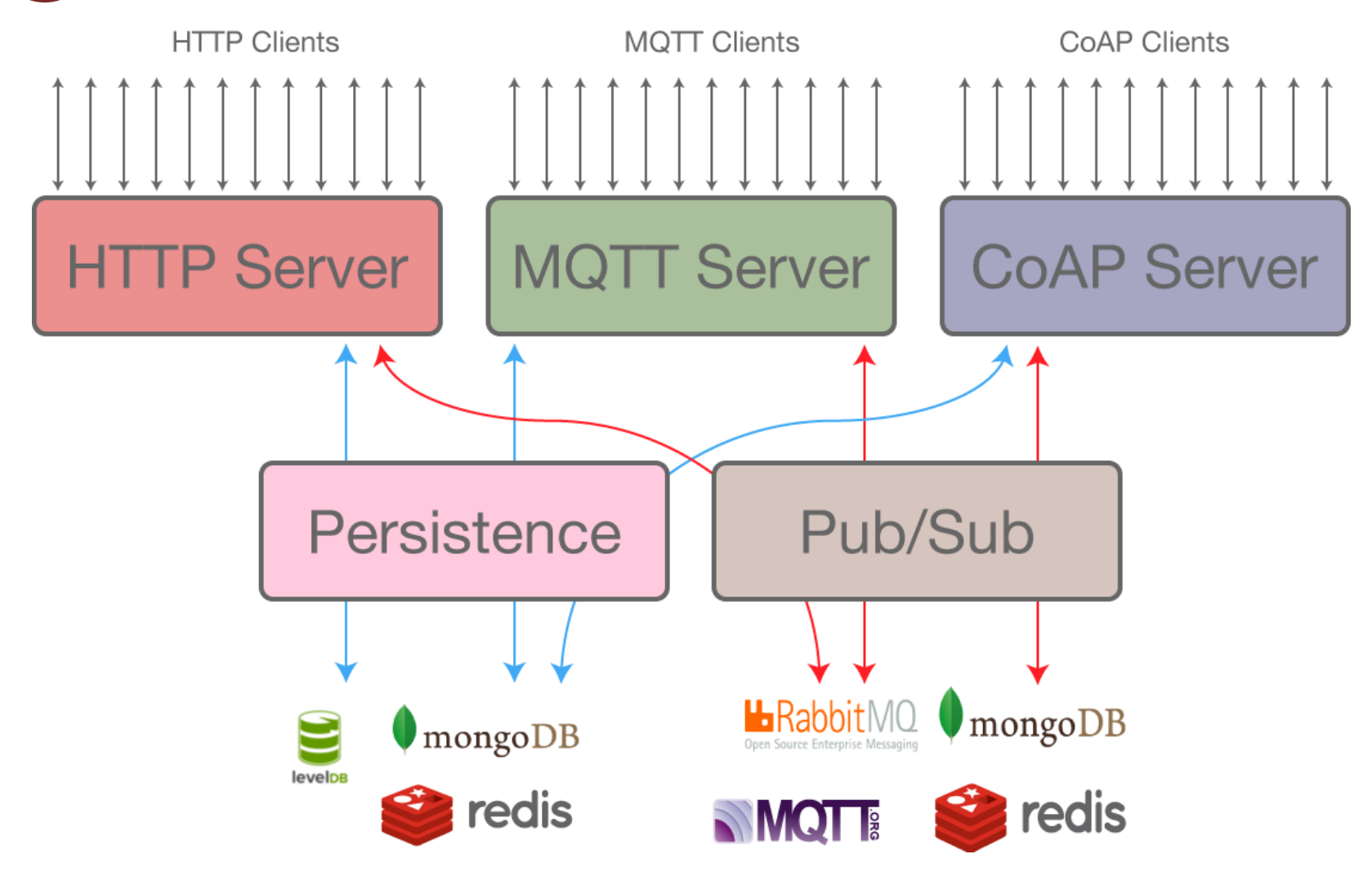

https://eclipse.org/ponte/

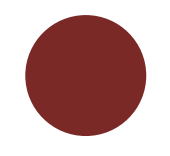

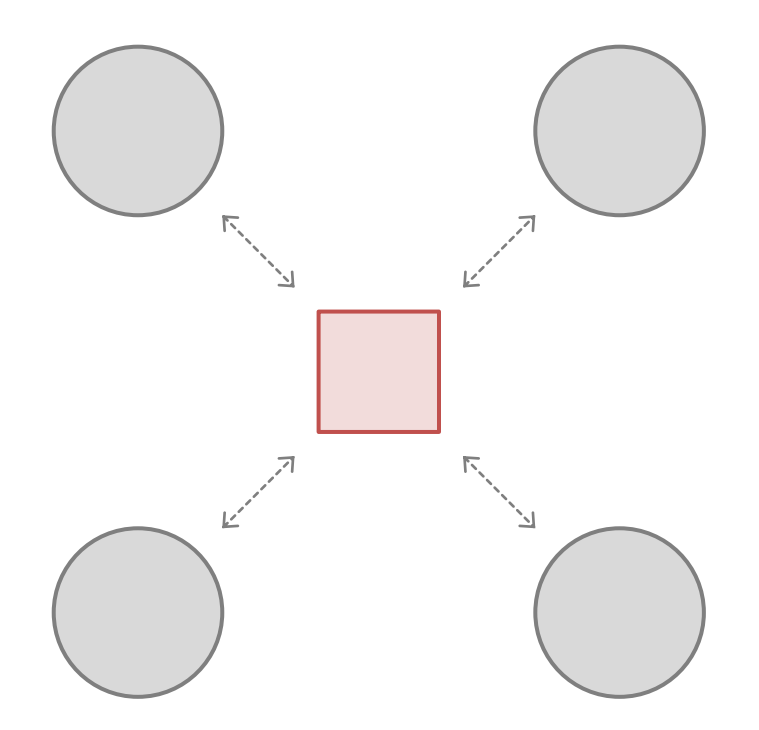

## **INTEGRACE**

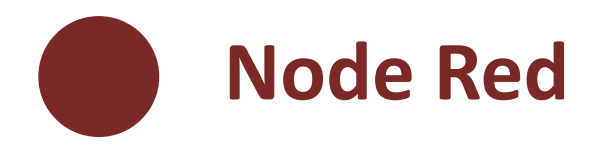

- Grafický jazyk + runtime
- Tok zpráv od vstupu do výstupu – API, HW, online service
- Implementace v node.js
- <http://nodered.org/>
- https://learn.adafruit.com/raspberry-pi-hosting-node-red/what-is-node-red

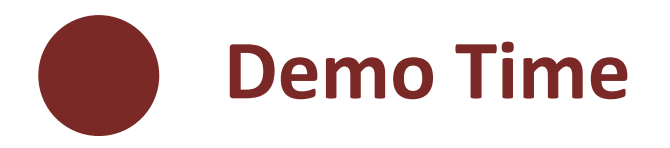

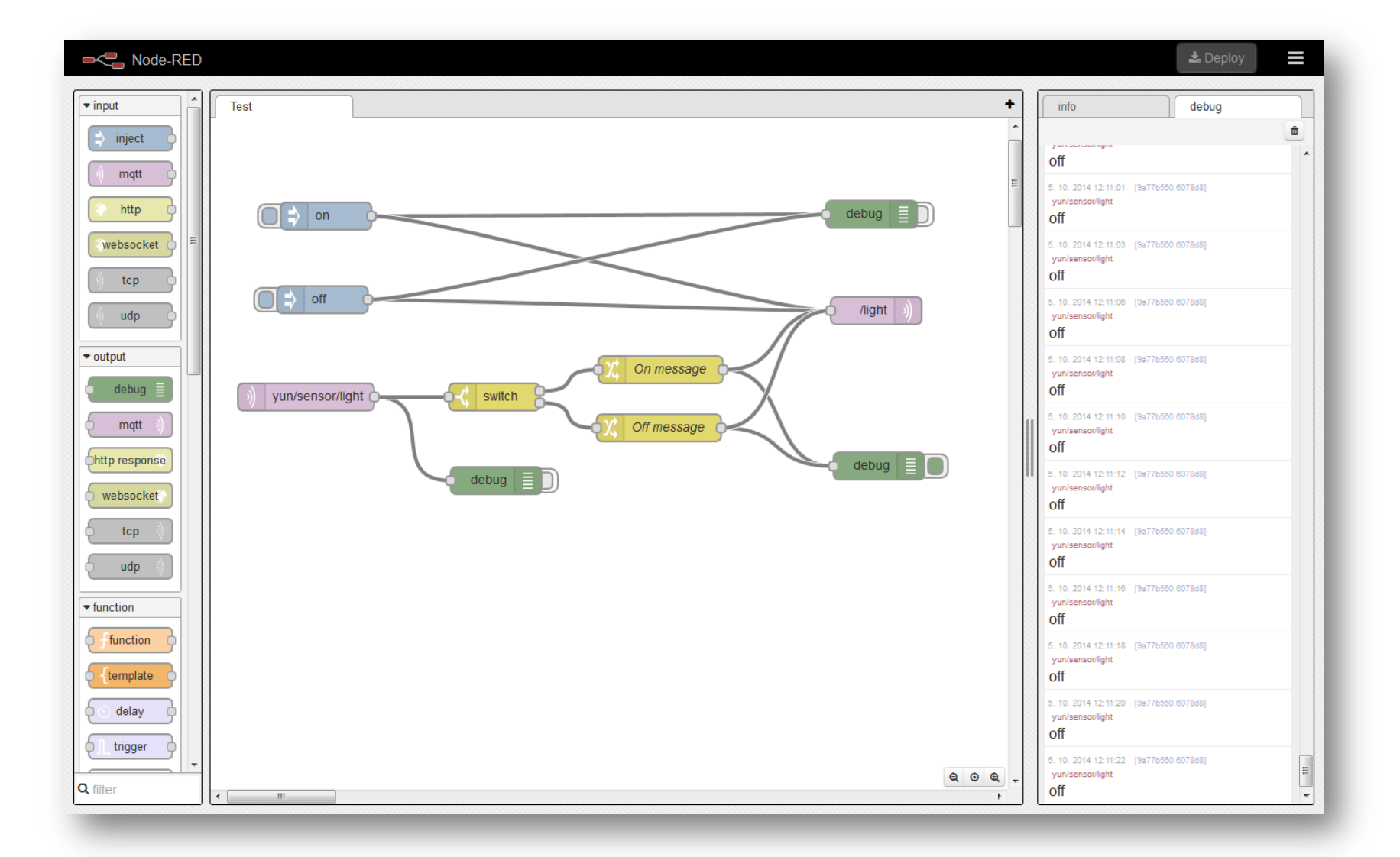

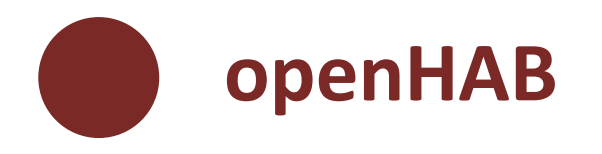

- Integrační platforma pro home automation
- "protocol agnostic"
- V současnosti 75 protokolů
- Programátorsky přívětivé
- [http://www.openhab.org](http://www.openhab.org/)

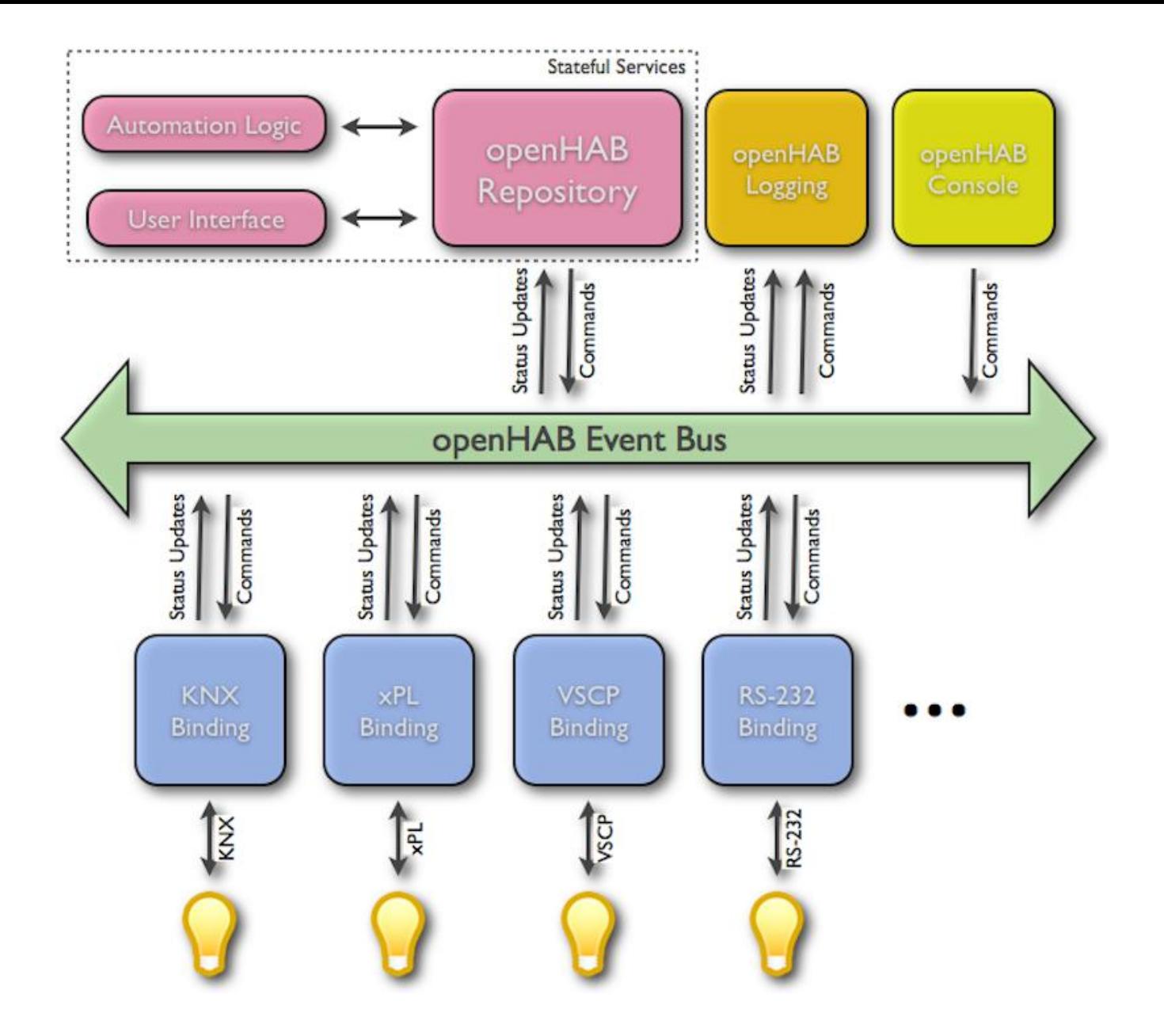

http://www.openhab.org/features-architecture.html

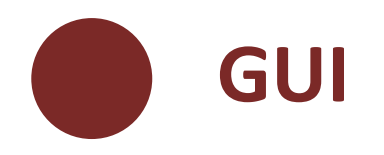

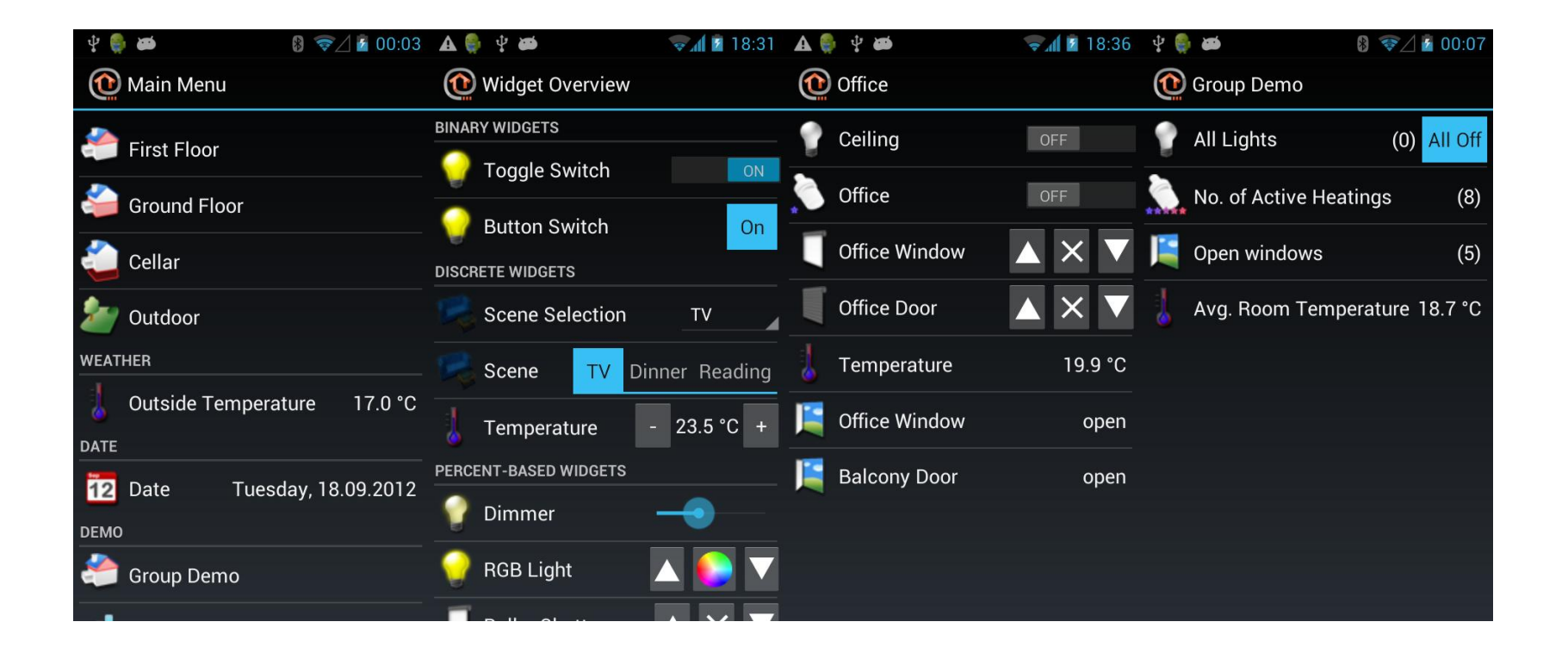

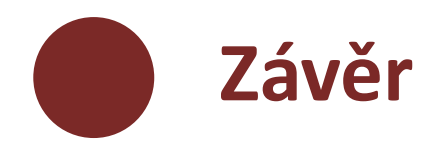

- Protokoly
	- MQTT
	- CoAP
- NodeRED
- openHab

**while** (audience.questionAvailable()) { answer(); }

**goto** next;

#### **Adam Hořčica**

mailto: adam@horcica.cz twitter: @horcicaa

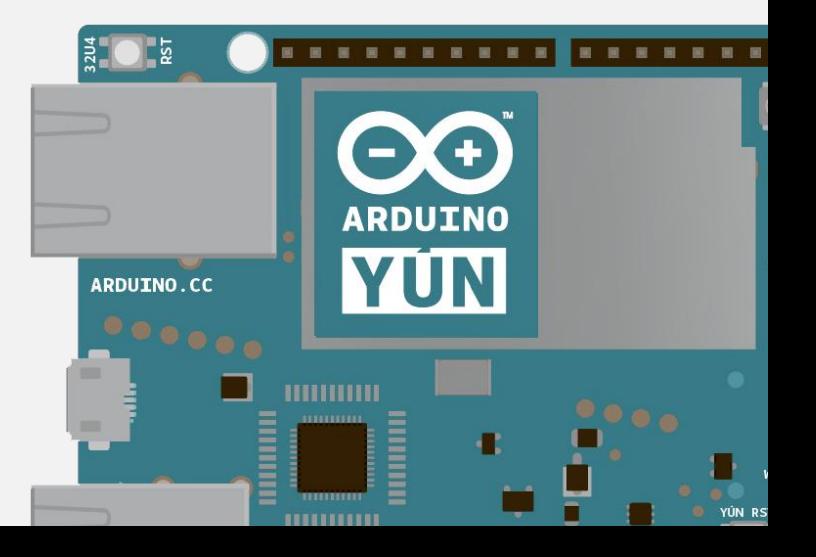